# MATH 567: Mathematical Techniques in Data **Science** Lab 1

Dominique Guillot

Departments of Mathematical Sciences University of Delaware

February 8, 2016

### 1. Matrix/vectors

- Construct two  $4 \times 4$  random matrices  $A, B$  with entries uniformly distributed in  $[0, 1]$ .
- $\bullet$  Compute the matrix product of A and B, and the entrywise product of  $A$  and  $B$ .
- $\bullet$  Compute the determinant of  $A$ .
- $\bullet$  Compute the eigenvalues and the associated eigenvectors of  $A$ .
- $\bullet \hspace{0.1cm}$  Construct a random vector  $b \in \mathbb{R}^4$  with  $N(0,1)$  entries.
- **6** Solve the linear system  $Ax = b$ .
- ${\mathbf \partial}$  Compute  $A^{-1}$ . Verify your previous solution by computing  $A^{-1}b$  explicitly.

## Exercise 2

#### 2. Cars data

- <sup>1</sup> Load the ISLR library (library(ISLR)). (Install the ISLR package first if necessary).
- <sup>2</sup> Load the Auto dataset (data(Auto)).
- **3** Read the documentation (?Auto).
- <sup>4</sup> Use the fix function to look at the data.
- **6** Extract the first row from the table.
- $\bullet$  Extract the "mpg" column from the table.
- **O** Compute summary statistics for the data (summary(Auto)). Do you understand the output?
- <sup>8</sup> Make a plot of "mpg" as a function of "weight".
- **9** Construct a histogram for the "mpg" values.
- <sup>10</sup> Use the command pairs to produce scatter plots of all pairs of variables. Save the plot in pdf to better visualize it.
- **11** Examine the relation between a subset of the variables: pairs( $\sim$  mpg + horsepower + weight).

#### 3. Linear regression

Let's try to identify linear relationships between variables.

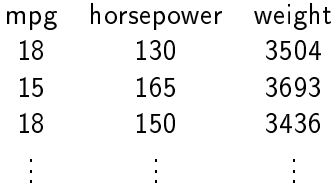

#### 3. Linear regression

Let's try to identify linear relationships between variables.

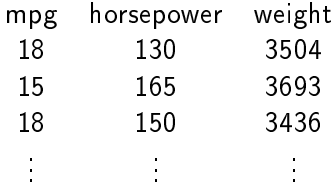

General case:  $Y = \beta_1 X_1 + \cdots + \beta_p X_p + \epsilon$ .

#### 3. Linear regression

Let's try to identify *linear relationships* between variables.

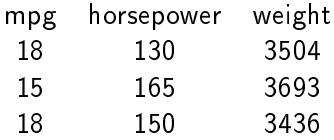

General case:  $Y = \beta_1 X_1 + \cdots + \beta_p X_p + \epsilon$ . Vector form:  $\mathbf{Y} = \mathbf{X}\beta + \epsilon$  with  $\mathbf{Y}, \epsilon \in \mathbb{R}^n, \ \mathbf{X} \in \mathbb{R}^{n \times p}, \ \beta \in \mathbb{R}^p.$ **Goal:** Find the coefficients  $\beta_1, \ldots, \beta_p$  that minimize the "error"  $\epsilon$ .

. . . . . . . . .

# Least squares approach

We measure the *error* in the fit

$$
Y = \beta_1 X_1 + \dots + \beta_p X_p + \epsilon
$$

by the mean squared error:

MSE(
$$
\beta
$$
) =  $\frac{1}{n} ||\mathbf{Y} - \mathbf{X}\beta||_2^2 = \frac{1}{n} \sum_{i=1}^n \left( y_i - \sum_{j=1}^p x_{ij} \beta_j \right)^2$ .

### Least squares approach

We measure the *error* in the fit

$$
Y = \beta_1 X_1 + \dots + \beta_p X_p + \epsilon
$$

by the mean squared error:

MSE(
$$
\beta
$$
) =  $\frac{1}{n} ||\mathbf{Y} - \mathbf{X}\beta||_2^2 = \frac{1}{n} \sum_{i=1}^n \left( y_i - \sum_{j=1}^p x_{ij} \beta_j \right)^2$ .

We solve:

$$
\hat{\beta}_{\mathrm{LS}} := \operatornamewithlimits{argmin}_{\beta \in \mathbb{R}^p} \| \mathbf{Y} - \mathbf{X}\beta \|_2^2.
$$

### Least squares approach

We measure the *error* in the fit

$$
Y = \beta_1 X_1 + \dots + \beta_p X_p + \epsilon
$$

by the mean squared error:

MSE(
$$
\beta
$$
) =  $\frac{1}{n} ||\mathbf{Y} - \mathbf{X}\beta||_2^2 = \frac{1}{n} \sum_{i=1}^n \left( y_i - \sum_{j=1}^p x_{ij} \beta_j \right)^2$ .

We solve:

$$
\hat{\beta}_{\mathrm{LS}} := \operatornamewithlimits{argmin}_{\beta \in \mathbb{R}^p} \| \mathbf{Y} - \mathbf{X}\beta \|_2^2.
$$

In R:

model <- lm(Auto\$mpg ∼ Auto\$horsepower + Auto\$weight)